## **Springboard Online Access – Students**

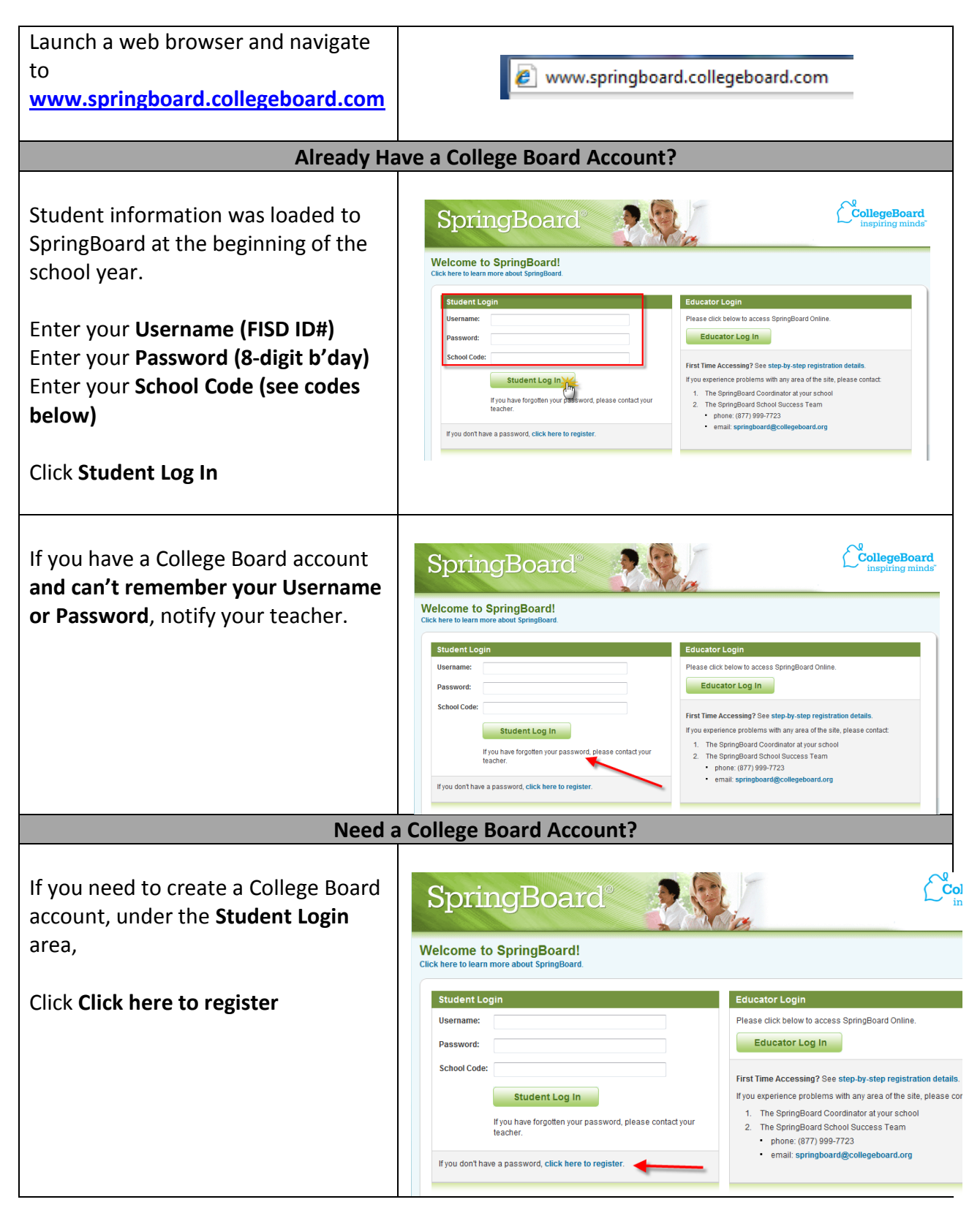

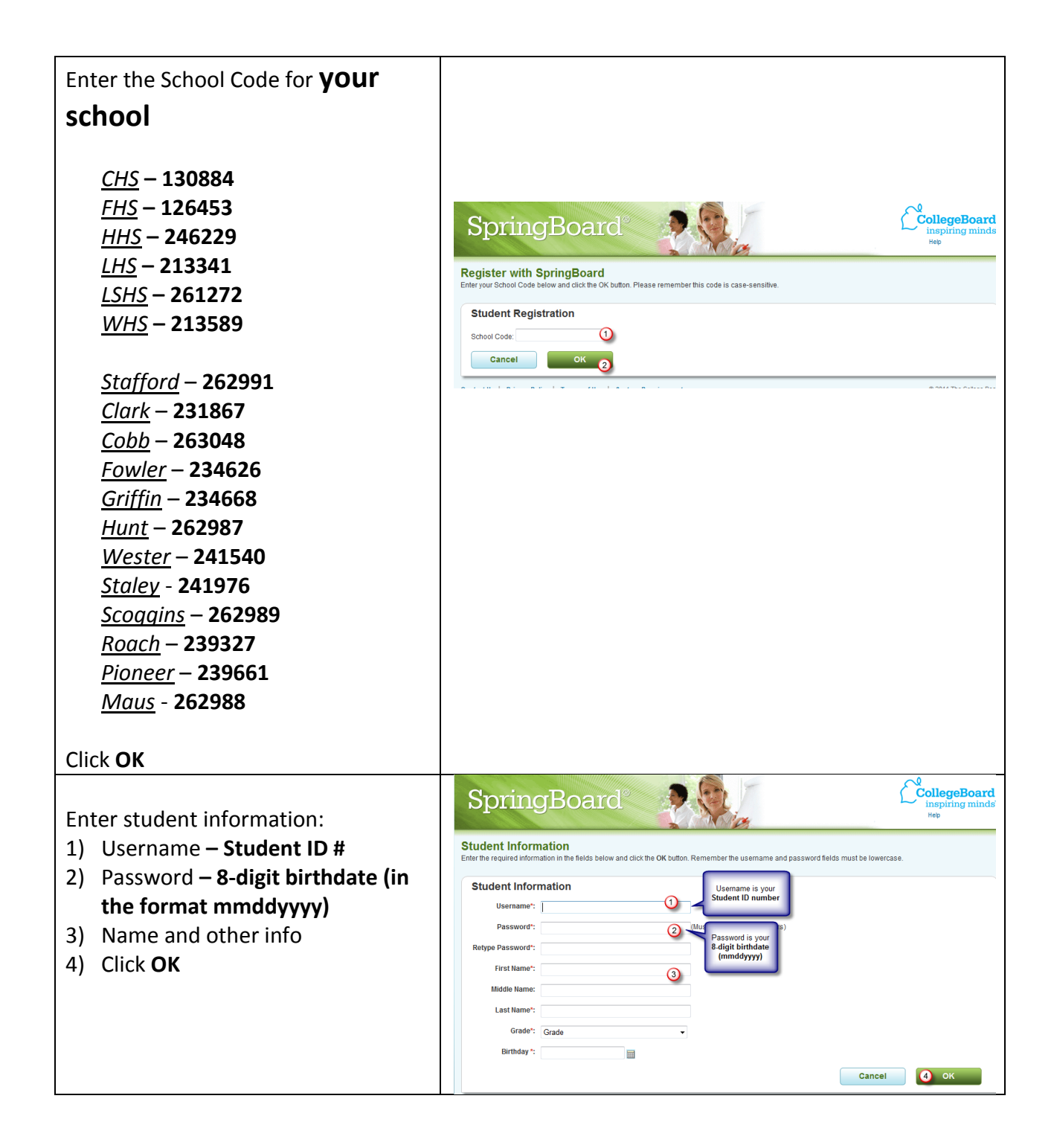